## SOME OBSERVATIONS ON "A METRIC FOR SETS OF TRAJECTORIES THAT IS PRACTICAL AND MATHEMATICALLY CONSISTENT"

In this document we include some observations on our paper "A metric for sets of trajectories that is practical and mathematically consistent". They are not essential to understand it. *This document is not part of the main paper's submission and it was not subject to any review process. We thus apologize for it not being as well polished.* We use the same setup and notation as explained in Section III of the main paper.

## *Another example of OSPA producing unintuitive results*

Consider the setup in Figure C where two people, *A*<sup>1</sup> and *A*2, pass by each other and two trackers, *B* and *C*, produce output trajectories  $B_1$ ,  $B_2$ ,  $C_1$  and  $C_2$ . Space is measure on the *y*-axis (bottom to top) and time on the *x*-axis (left to right). To aid visualization, close lines should be considered on top of each other.

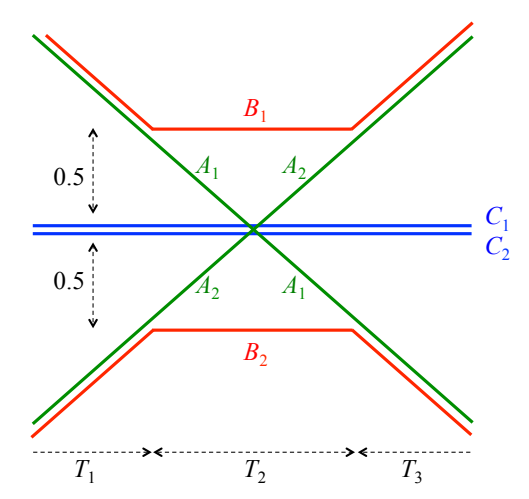

Fig. 7. Counter example that shows that *DMOTA* is not a metric.

Let  $T_1 = T_3$ . By symmetry and the fact that OSPA does not allow associations that change with time we can assume without loss of generality that in computing  $\mathcal{D}_{OSPA}(A, B)$ OSPA associates  $A_1$  to  $B_1$  and  $A_2$  to  $B_2$  and that in computing  $\mathcal{D}_{OSPA}(A, C)$  OSPA associates  $A_1$  to  $C_1$  and  $A_2$  to  $C_2$ .

If  $T_2 \ll T_1 = T_3$ , the average distance between *A* and *B* can be arbitrarily close to the average distance between *A* and *C*. More formally,  $\mathcal{D}_{OSPA}(A, C)/\mathcal{D}_{OSPA}(A, B) \rightarrow 1$  as  $T_1 = T_3 \rightarrow \infty$ . In other words, OSPA says that tracker *C* is as good as tracker *B* while our intuition says that *B* is the better tracker. *B* produces good tracks for most of the time and simply makes an identity switch during internval  $T_2$ . On the other hand,  $C$  is a trivial tracker that always outputs  $0$ regardless of the input.

## *MOTA does not define a metric*

First recall how to compute MOTA between two sets of trajectories *A* and *B*. First compute the CLEAR MOT association  $\Sigma_{MOT}$  between *A* and *B* as described in Appendix A. Second, compute a positive linear combination,  $\mu$ , of three **Lema 5.**  $\mathcal{D}_{MOTA}$  *is not a metric for any threshold*  $thr_{MOT}$ 0 *or positive linear combination used to define µ.*

*Proof.* We given an example of three sets *A*, *B* and *C* such  $\mathcal{D}_{MOTA}(A, B) > 0$  while  $\mathcal{D}_{MOTA}(A, C) =$  $\mathcal{D}_{MOTA}(C, B) = 0$ , hence the triangle inequality is violated. Our counter example works for  $0.5 < thr_{MOT} < 1$  but by scaling space we can prove the lemma for any *thrMOT* .

Consider *A*, *B* and *C* as in Figure 1 in the main paper, which we reproduce here for convenience. To aid visualization, close lines should be considered on top of each other and transitions in *A* almost instantaneous. Time is on the *x*-axis (left to right) and space is on the *y*-axis (bottom to top).

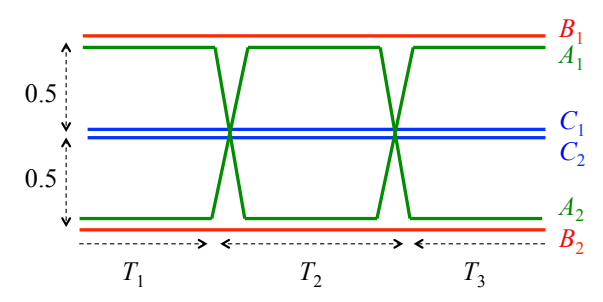

Fig. 8. Counter example that shows that  $\mathcal{D}_{MOTA}$  is not a metric.

When we compute  $\mathcal{D}_{MOTA}(A, C)$ ,  $\Sigma_{MOT}$  associates  $A_1$ to  $C_1$  and  $A_2$  to  $C_2$  for all times  $t$ . (we can interchange  $C_1$  and  $C_2$  since they are equal). There are no changes in association because the distances computed are always less than 0.5 and 0.5  $\lt thr_{MOT}$ , thus  $\nu_1 = 0$ . In addition, there are no unallocated tracks so  $\nu_2 = \nu_3 = 0$ . Therefore  $\mathcal{D}_{MOTA}(A, C) = \mu = 0$  regardless of the coefficients in the linear combination  $\mu$ . Similarly we get  $\mathcal{D}_{MOTA}(C, B) = 0$ .

When we compute  $\mathcal{D}_{MOTA}(A, B)$  we find the following: before  $T_1$ ,  $\Sigma_{MOT}$  associates  $A_1$  to  $B_1$ ; after  $T_1$  and before  $T_1 + T_2$ , the distance between  $A_1$  and  $B_1$  becomes  $1 > thr_{MOT}$  and so  $\Sigma_{MOT}$  changes association and matches  $A_1$  to  $B_2$ . After  $T_1 + T_2$ , the distance between  $A_1$  and  $B_2$ becomes  $1 > thr_{MOT}$  and so  $\Sigma_{MOT}$  changes association back to  $A_1$  matches to  $B_1$ . We change association twice and so  $\nu_1 > 0$  We just focused on who  $A_1$  matches to. The remaining tracks are matched to each other so  $\nu_2 = \nu_3 = 0$ . In short  $\mathcal{D}_{MOTA}(A, B) = \mu > 0.$ 

 $\Box$ 

## *A. How to compute our metrics*

Probably the simplest way to compute *Dcomp* is using a Matlab CVX code [11] like in Figure 9. It is not coded for efficiency but for readability. The input to the code is the scalar alpha and the tensor D. The variable  $D$  is an m by T by

```
function [W , cvx_optval] = Dcomp(D, alpha)
m = size(D, 1);T = size(D,2);
D = shiftdim(D, 2);
cvx_begin quiet
    variable W(m, m, T);
    swicost = 0;
    for t = [1 : T-1]swicost = swicost +
          sum(sum(abs( W(:,:,:t+1) - W(:,:,t) )));
    end
    minimize sum(\text{sum}(\text{Sum}(D.*W)))<br>+ alpha*swicost:
                      alpha*swicost;
    subject to
        W > = 0;for t = [1:T]sum(W(:,:,t),1) == 1;sum(W(:,:,t),2) == 1;end
cvx_end
```
Fig. 9. Simple Matlab CVX code to compute *Dcomp*.

m tensor that holds the matrices of distances  ${D^{AB}(t)}$  as specified in the definition of  $\mathcal{D}_{comp}$  in equation (2). The output of the code is the tensor W that holds the optimal values of the association matrices  $\{W(t)\}\$ and the scalar cvx\_optval that is created after the CVX code runs and that holds the value of  $\mathcal{D}_{comp}(A, B)$ .

In the code, the matrix norm we use in the switch cost is the element-wise 1-norm but the code can be quickly modified to consider other norms.

With a little bit more of effort it is possible to write a faster code, also in Matlab CVX, that now can exploit sparsity. In particular, we now have a new input variable, the threshold level maxvalthre, that imposes that if  $D_{ij}^{AB}(t)$   $>$ maxvalthre then  $W_{ij}(t)=0$ . The other input and output variables are the same.

Finally, we can use the built-in LP solver in Matlab to produce yet another implementation of *Dcomp*. This allows us to use the mixed-integer linear program solver of Matlab to force the  $W(t)$  matrices to be permutation matrices, which allows us to approximate the value of  $\mathcal{D}_{nat}$ . Now we have one extra input, the flag forceint. The other input and output variables are the same as before. To estimate  $\mathcal{D}_{nat}$  we just need to set forceint to 1.

Table I shows the run-time between the different codes for problems of different size. Recall that  $m =$  number of (extended) trajectories and  $T =$  number of frames. Time is measured in seconds.

When looking at these results, it is important to recall that our work is about a metric to compare sets of trajectories and not about preforming tracking in any way. Consider the ground truth *A* and output of a tracker *B* operating at 10 frames per second. Using the second code we can compute  $\mathcal{D}(A, B)$  for

TABLE I RUN-TIME OF THE DIFFERENT CODES

| $\boldsymbol{m}$ |      | Code 1 | Code 2 | Code 3 |
|------------------|------|--------|--------|--------|
| 10               | 100  | 27     |        |        |
| 20               | 100  |        | 62     | 45     |
| 40               | 100  |        | 534    |        |
| 10               | 500  |        | 35     | 51     |
| 10               | 1000 |        | 85     | 248    |

 $T = 1000$  frames in about 85 seconds. This does not mean that we can compute *Dcomp* in real-time or in an online fashion at 11 frames per second. We do not receive the points from the trajectories of *A* and *B* sequentially in time. To compare two sets of trajectories *A* and *B* we need to operate offline and in a full-batch setting.

```
function [W, cvx_{optval}] = Dcomp(D, alpha, maxvalthre) Dtild = Dtild(:);m = size(D, 1):
T = size(D, 2);Dtild = \text{reshape}(D, m*T, m);<br>[ix1, ix2] = find(Dtild < max
[ix1, ix2] = find( Dtild < maxvalthre );<br>ix3 = find( Dtild < maxvalthre );
ix3 = find( Dtild < maxvalthre );
numele = length(ix3);
Dlin = Dtild(ix3);modifeye = eye(T); modifeye(T,T) = 0;diffmat = space( kron( modifeye -
             diag(ones(T-1,1),1), eye(m));
onesmat = sparse( kron(eye(T), ones(1,m)) );
cvx_begin quiet
    variable Wsparse(numele);
    W = sparse( ix1, ix2, Wsparse, m*T, m);minimize sum(sum( Dlin.*Wsparse )) +
                         alpha*sum(sum(
                        abs(diffmat*W)));
    subject to
        sum(W, 2) == 1;onesmat*W == 1;
        Wsparse >= 0;cvx_end
Fig. 10. Matlab CVX that exploits sparsity to compute Dcomp.
                                                         function [W , cvx_optval] = Dcomp(D, alpha,
                                                                          maxvalthre, forceint)
                                                         m = size(D, 1);T = size(D, 2);Dtild = shiftdim(D, 2);Esparseix = (Dtild(:,:,2:T) < maxval| (Dtild(:,:,1:T-1) < maxvalthre);
                                                         Esparseix = Esparseix(:);
                                                          Dsparseix = Dtild < sparsemaxval;
                                                          ixintvars = find(Dsparseix);
                                                         bothsparseix = sparse([Dsparseix ; Esparseix]);
                                                         numvars = sum(bothsparseix);
                                                         \texttt{objectf = [} \quad \texttt{Dtid' , } \texttt{alpha*ones(1,m*m*(T-1))} \quad \texttt{];}object = object(bothsparseix);modifeye = eye(T); modifeye(T,T) = 0;
                                                         diffmat = kron( modifeye - diag(ones(T-1,1),1)
                                                         , eye(m*m));
                                                         diffmat = sparse(diffmat);
                                                          diffmat = sparse( [ diffmat(1:end-m*m,:),
                                                                       -kron( eye(T-1) , eye(m*m) );
                                                                          -diffmat(1:end-m*m,:),
                                                                          - kron( eye(T-1) , eye(m*m) ) ]);
                                                         diffmat = diffmat(:,bothsparseix);constsumone = sparse([ kron( eye(m*T),<br>ones(1,m) ), zeros(m*T, m*m* (T-1
                                                                                 ),zeros(m*T,m*m*(T-1));
                                                                      kron(eye(T), kron(ones(1,m), eye(m)) ),
                                                                     zeros(m*T,m*m*(T-1)) ]);
                                                         constsumone = constsumone(:,bothsparseix);
                                                         if (forceint == 1)
                                                              [WE , cvx_optval] = intlinprog(objcoeff, ixintvars,
                                                             diffmat, zeros(size(diffmat, 1), 1), constsumone,
                                                             ones(size(constsumone,1)
                                                             1),zeros(numvars,1),ones(numvars,1));
                                                         else
```
end

 $W = WE(1:n*n*T);$ 

```
3
```

```
Fig. 11. Using Matlab's LP solver and sparsity to compute Dcomp and
estimate Dnat.
```
diffmat, zeros(size(diffmat, 1), 1), constsumone,

[WE ,  $cvx$  optval] = linprog(objcoeff,

1),zeros(numvars,1),ones(numvars,1));

ones(size(constsumone,1),